## **Neuen Anlagenverbund auf der STARFACE konfigurieren**

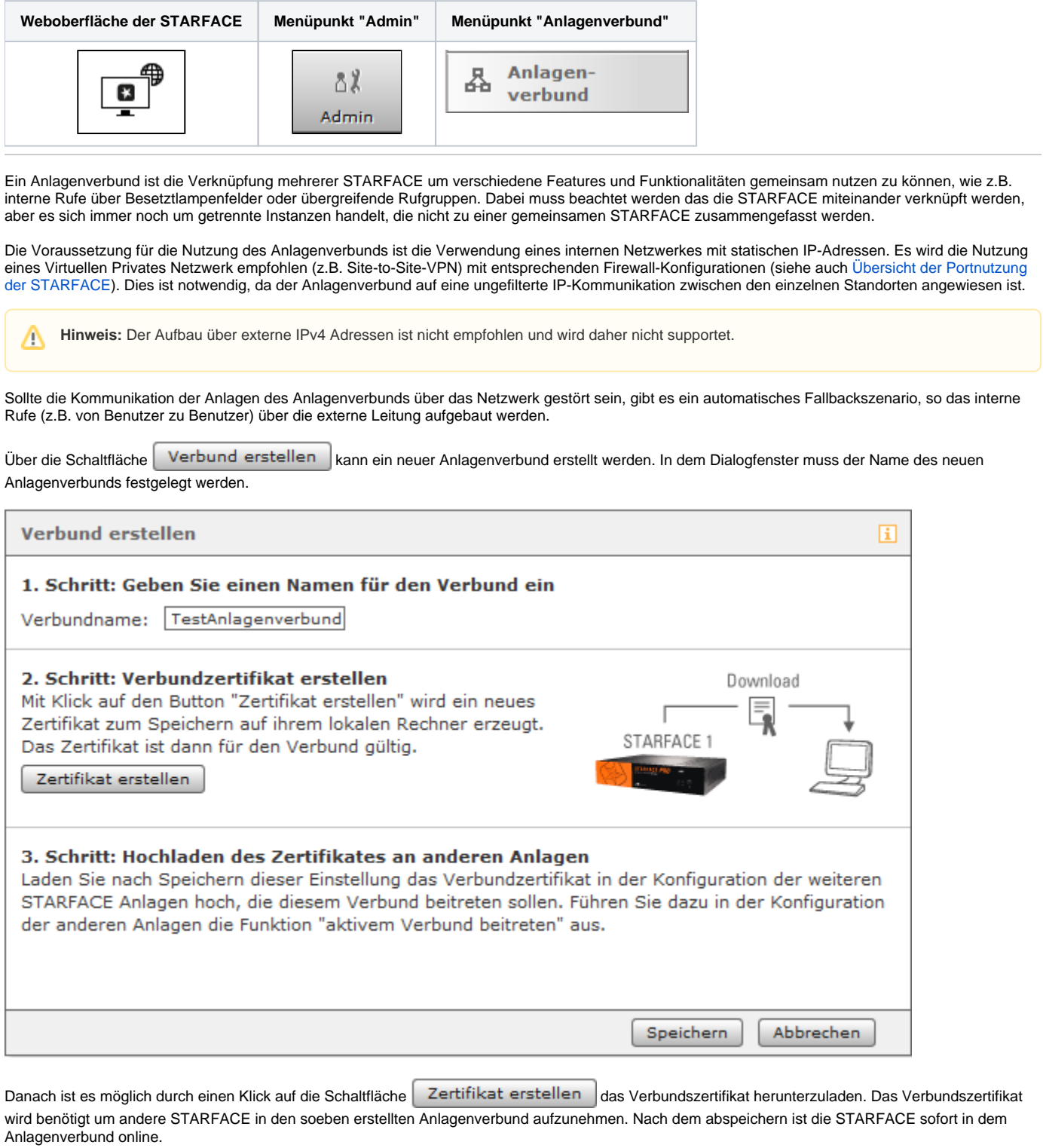

**Hinweis:** Die STARFACE innerhalb des Anlagenverbunds sind immer absolut gleichberechtigt. Es spielt keine Rolle auf welcher STARFACE Δ der Anlagenverbund erstellt worden ist und diese STARFACE übernimmt auch keine Aufgaben als Server, Host, Netzknoten usw.

## Einschränkungen

Aufgrund der oben genannten Voraussetzungen ist ein Anlagenverbund zwischen einer STARFACE, die in der Cloud betrieben wird und einer STARFACE die als VM bzw. auf einer Appliance betrieben wird, nicht möglich. Der Anlagenverbund zwischen zwei Clouds ist grundsätzlich möglich, wird aber nicht supportet und wird auch nicht durch die Firma Starface getestet.

Es besteht ebenfalls die Einschränkung, dass die An- bzw. Abmeldung an einer Gruppe auf einer anderen STARFACE im Anlagenverbund nicht möglich ist. Die An- bzw. Abmeldung an einer Gruppe ist für einen Benutzer nur für Gruppen auf der STARFACE möglich, auf der auch er selbst konfiguriert ist.

**Hinweis:** Alle STARFACE innerhalb des Verbunds müssen jederzeit auf dem gleichen Versionsstand sein. Λ

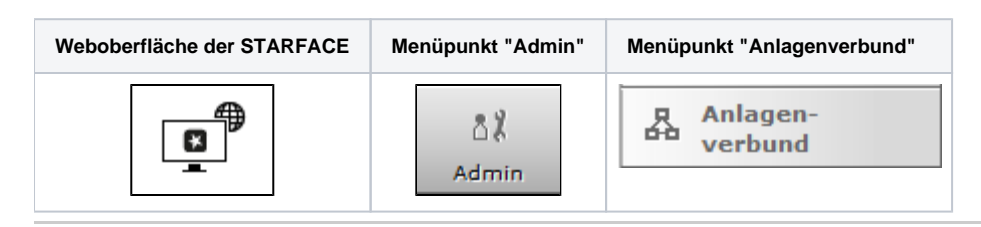

Ein Anlagenverbund ist die Verknüpfung mehrerer STARFACE um verschiedene Features und Funktionalitäten gemeinsam nutzen zu können, wie z.B. interne Rufe über Besetztlampenfelder oder übergreifende Rufgruppen. Dabei muss beachtet werden das die STARFACE miteinander verknüpft werden, aber es sich immer noch um getrennte Instanzen handelt, die nicht zu einer gemeinsamen STARFACE zusammengefasst werden.

Es ist die Einschränkung zu beachten, dass die An- bzw. Abmeldung an einer Gruppe auf einer anderen STARFACE im Anlagenverbund nicht möglich ist. Die An- bzw. Abmeldung an einer Gruppe ist für einen Benutzer nur für Gruppen auf der STARFACE möglich, auf der auch er selbst konfiguriert ist.

Die Voraussetzung für die Nutzung des Anlagenverbunds ist die Verwendung eines internen Netzwerkes mit statischen IP-Adressen. Es wird die Nutzung eines Virtuellen Privates Netzwerk empfohlen (z.B. Site-to-Site-VPN) mit entsprechenden Firewall-Konfigurationen (siehe auch [Übersicht der Portnutzung](https://knowledge.starface.de/pages/viewpage.action?pageId=46564693)  [der STARFACE\)](https://knowledge.starface.de/pages/viewpage.action?pageId=46564693). Dies ist notwendig, da der Anlagenverbund auf eine ungefilterte IP-Kommunikation zwischen den einzelnen Standorten angewiesen ist.

**Hinweis:** Der Aufbau über externe IPv4 Adressen ist nicht empfohlen und wird daher nicht supportet.

Λ

Λ

Sollte die Kommunikation der Anlagen des Anlagenverbunds über das Netzwerk gestört sein, gibt es ein automatisches Fallbackszenario, so das interne Rufe (z.B. von Benutzer zu Benutzer) über die externe Leitung aufgebaut werden.

Aufgrund dieser Voraussetzungen ist ein Anlagenverbund zwischen einer STARFACE, die in der Cloud betrieben wird und einer STARFACE die als VM bzw. auf einer Appliance betrieben wird, nicht möglich. Der Anlagenverbund zwischen zwei Clouds ist grundsätzlich möglich, wird aber nicht supportet und wird auch nicht durch die Firma Starface getestet.

**Hinweis:** Zudem müssen alle STARFACE innerhalb des Verbunds auf dem gleichen Versionsstand sein.

Über die Schaltfläche **Verbund erstellen |**kann ein neuer Anlagenverbund erstellt werden. In dem Dialogfenster muss der Name des neuen Anlagenverbunds festgelegt werden.

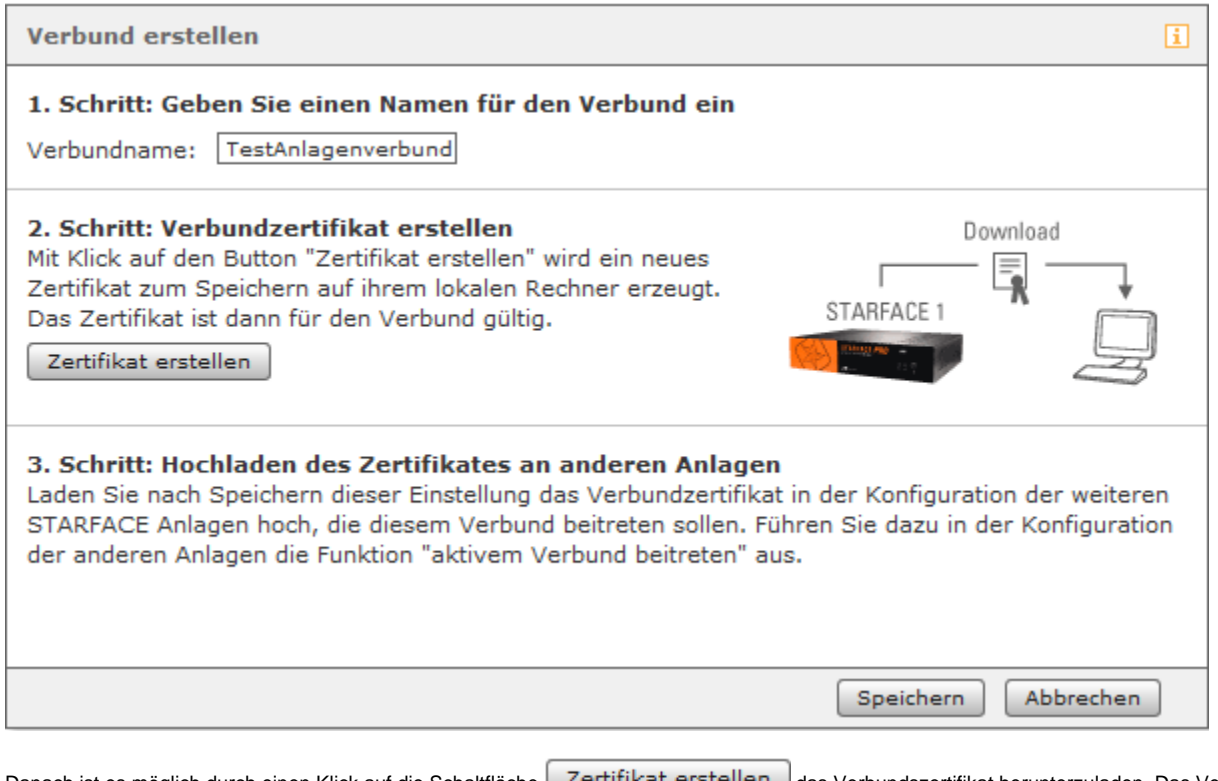

Danach ist es möglich durch einen Klick auf die Schaltfläche Zertifikat erstellen das Verbundszertifikat herunterzuladen. Das Verbundszertifikat wird benötigt um andere STARFACE in den soeben erstellten Anlagenverbund aufzunehmen. Nach dem abspeichern ist die STARFACE sofort in dem Anlagenverbund online.

**Hinweis:** Die STARFACE innerhalb des Anlagenverbunds sind immer absolut gleichberechtigt. Es spielt keine Rolle auf welcher STARFACE der Anlagenverbund erstellt worden ist und diese STARFACE übernimmt auch keine Aufgaben als Server, Host, Netzknoten usw.

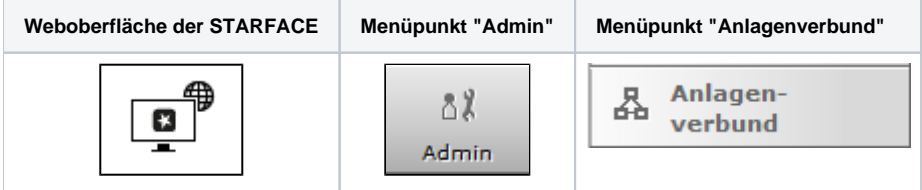

Λ

╱╲

Δ

Ein Anlagenverbund ist die Verknüpfung mehrerer STARFACE um verschiedene Features und Funktionalitäten gemeinsam nutzen zu können, wie z.B. interne Rufe über Besetztlampenfelder oder übergreifende Rufgruppen. Dabei muss beachtet werden das die STARFACE miteinander verknüpft werden, aber es sich immer noch um getrennte Instanzen handelt, die nicht zu einer gemeinsamen STARFACE zusammengefasst werden.

Es ist die Einschränkung zu beachten, dass die An- bzw. Abmeldung an einer Gruppe auf einer anderen STARFACE im Anlagenverbund nicht möglich ist. Die An- bzw. Abmeldung an einer Gruppe ist für einen Benutzer nur für Gruppen auf der STARFACE möglich, auf der auch er selbst konfiguriert ist.

Die Voraussetzung für die Nutzung des Anlagenverbunds ist die Verwendung eines internen Netzwerkes mit statischen IP-Adressen. Es wird die Nutzung eines Virtuellen Privates Netzwerk empfohlen (z.B. Site-to-Site-VPN) mit entsprechenden Firewall-Konfigurationen (siehe auch Übersicht der Portnutzung [der STARFACE\)](https://knowledge.starface.de/pages/viewpage.action?pageId=46564693). Dies ist notwendig, da der Anlagenverbund auf eine ungefilterte IP-Kommunikation zwischen den einzelnen Standorten angewiesen ist.

**Hinweis:** Der Aufbau über externe IPv4 Adressen ist nicht empfohlen und wird daher nicht supportet.

Sollte die Kommunikation der Anlagen des Anlagenverbunds über das Netzwerk gestört sein, gibt es ein automatisches Fallbackszenario, so das interne Rufe (z.B. von Benutzer zu Benutzer) über die externe Leitung aufgebaut werden.

Aufgrund dieser Voraussetzungen ist ein Anlagenverbund zwischen einer STARFACE, die in der Cloud betrieben wird und einer STARFACE die als VM bzw. auf einer Appliance betrieben wird, nicht möglich. Der Anlagenverbund zwischen zwei Clouds ist grundsätzlich möglich, wird aber nicht supportet und wird auch nicht durch die Firma Starface getestet.

**Hinweis:** Zudem müssen alle STARFACE innerhalb des Verbunds auf dem gleichen Versionsstand sein.

Über die Schaltfläche Verbund erstellen kann ein neuer Anlagenverbund erstellt werden. In dem Dialogfenster muss der Name des neuen Anlagenverbunds festgelegt werden.

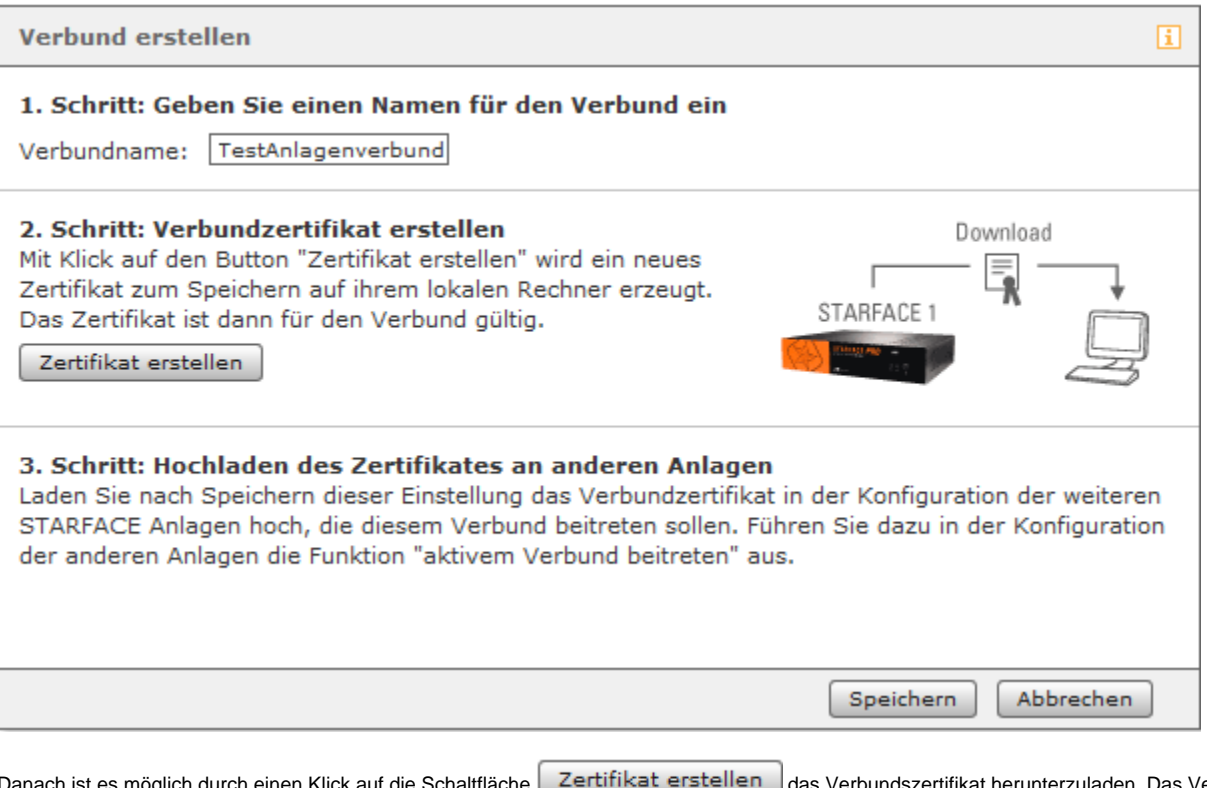

Danach ist es möglich durch einen Klick auf die Schaltfläche  $\mid Z$ ertifikat erstellen  $\mid$ das Verbundszertifikat herunterzuladen. Das Verbundszertifikat wird benötigt um andere STARFACE in den soeben erstellten Anlagenverbund aufzunehmen. Nach dem abspeichern ist die STARFACE sofort in dem Anlagenverbund online.

**Hinweis:** Die STARFACE innerhalb des Anlagenverbunds sind immer absolut gleichberechtigt. Es spielt keine Rolle auf welcher STARFACE der Anlagenverbund erstellt worden ist und diese STARFACE übernimmt auch keine Aufgaben als Server, Host, Netzknoten usw.

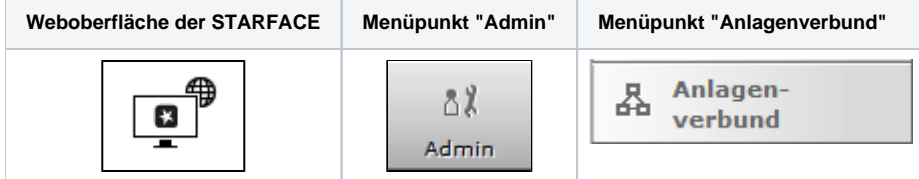

Ein Anlagenverbund ist die Verknüpfung mehrerer STARFACE um verschiedene Features und Funktionalitäten gemeinsam nutzen zu können, wie z.B. interne Rufe über Besetztlampenfelder oder übergreifende Rufgruppen. Dabei muss beachtet werden das die STARFACE miteinander verknüpft werden, aber es sich immer noch um getrennte Instanzen handelt, die nicht zu einer gemeinsamen STARFACE zusammengefasst werden.

Es ist die Einschränkung zu beachten, dass die An- bzw. Abmeldung an einer Gruppe auf einer anderen STARFACE im Anlagenverbund nicht möglich ist. Die An- bzw. Abmeldung an einer Gruppe ist für einen Benutzer nur für Gruppen auf der STARFACE möglich, auf der auch er selbst konfiguriert ist.

Die Voraussetzung für die Nutzung des Anlagenverbunds ist die Verwendung eines internen Netzwerkes mit statischen IP-Adressen. Es wird die Nutzung eines Virtuellen Privates Netzwerk empfohlen (z.B. Site-to-Site-VPN) mit entsprechenden Firewall-Konfigurationen (siehe auch [Übersicht der Portnutzung](https://knowledge.starface.de/pages/viewpage.action?pageId=46564693)  [der STARFACE\)](https://knowledge.starface.de/pages/viewpage.action?pageId=46564693). Dies ist notwendig, da der Anlagenverbund auf eine ungefilterte IP-Kommunikation zwischen den einzelnen Standorten angewiesen ist.

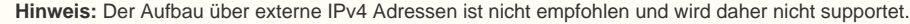

Sollte die Kommunikation der Anlagen des Anlagenverbunds über das Netzwerk gestört sein, gibt es ein automatisches Fallbackszenario, so das interne Rufe (z.B. von Benutzer zu Benutzer) über die externe Leitung aufgebaut werden.

Aufgrund dieser Voraussetzungen ist ein Anlagenverbund zwischen einer STARFACE, die in der Cloud betrieben wird und einer STARFACE die als VM bzw. auf einer Appliance betrieben wird, nicht möglich. Der Anlagenverbund zwischen zwei Clouds ist grundsätzlich möglich, wird aber nicht supportet und wird auch nicht durch die Firma Starface getestet.

Λ

Λ

Δ

**Hinweis:** Zudem müssen alle STARFACE innerhalb des Verbunds auf dem gleichen Versionsstand sein. Δ

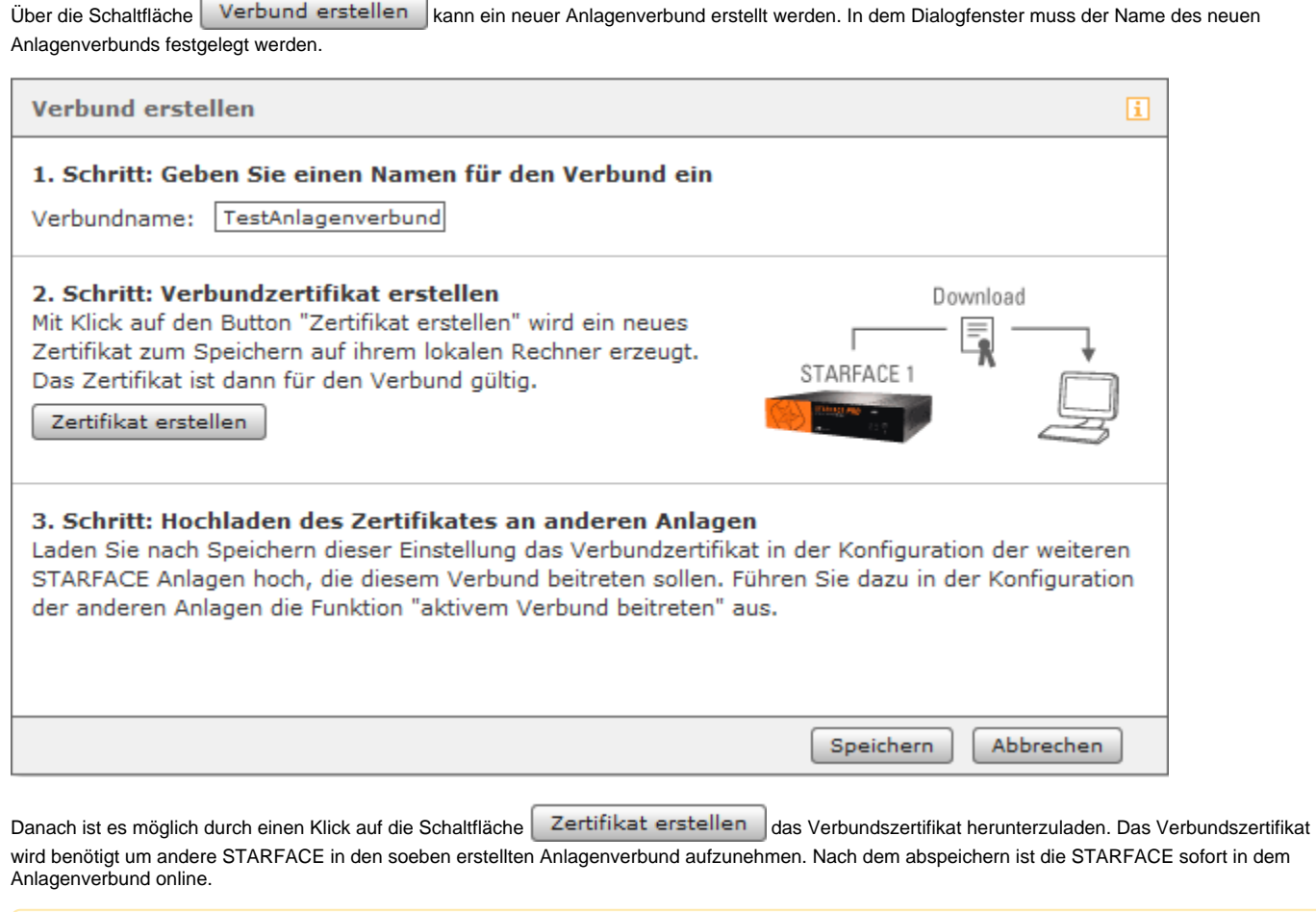

**Hinweis:** Die STARFACE innerhalb des Anlagenverbunds sind immer absolut gleichberechtigt. Es spielt keine Rolle auf welcher STARFACE der Anlagenverbund erstellt worden ist und diese STARFACE übernimmt auch keine Aufgaben als Server, Host, Netzknoten usw.

Die Dokumentation für die abgekündigten Versionen der STARFACE finden sich in unserem Archiv:

[Link zum Archiv](https://knowledge.starface.de/x/_QMIC)

Δ